# *Developer Guidelines for RELAP5-3D Programming, 2013*

**Dr. George Mesina** 

RELAP5 International Users Seminar Idaho Falls, ID September 12, 2013

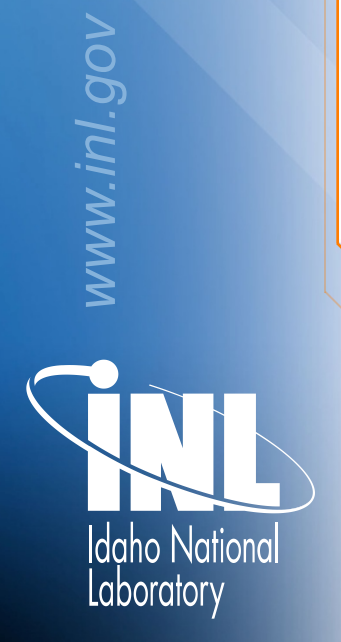

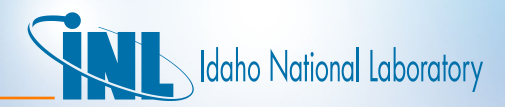

#### *Outline*

- Programming Goals
- Source Code
- Code Behavior
- Testing
- Documents

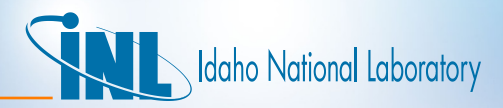

#### *Programming Goals*

- Major Goals: SQA, Debugging/Maintenance, Speed
- **Quality** 
	- Bug prevention unit testing
	- Verification indicate how coding implements model in report/ document
	- Validation supply test cases to validate new coding
		- Against analytical results
		- Against appropriate data if available
		- Against other computer codes if possible

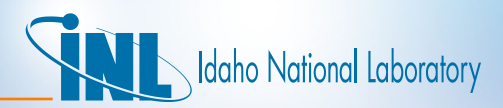

#### *Programming Goals*

- Structured programming
	- MUCH easier to debug.
	- Program units comprised of a series of coding blocks where each block has EXACTLY one entry at top and one exit at bottom.
	- Blocks may have sub blocks.
	- Structured programming has stronger modularity than OOP.

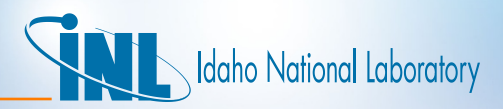

#### *Programming Goals*

- Run speed
	- Vector/parallel coding generally runs faster, even on serial/scalar machines.
	- Vector programming loops without certain features
		- Recursion, I/O, sub-loops, calls to non-inline subprograms
		- PCs now have short vectors to speed execution
	- SMD Parallel programming loops without data dependency
		- Recursion, thread order issues
		- Many multi-core machines allow SMD

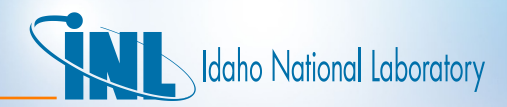

#### *Source Code*

- Program Units
- Source Coding
- Source Code Formatting

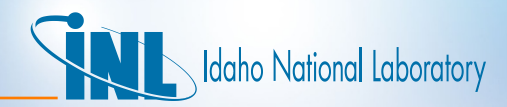

#### *Program Units*

- Main Program
- Module
- Subprogram
	- Subroutine
	- Function
	- Intrinsic
	- Blockdata

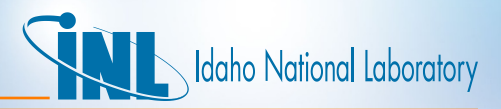

## *Module*

- Name ends in "mod" and should be 9 letters or less.
- Internal form 3 sections
	- 1. Declarations
		- Avoid USE statements (except level 0 modules)
	- 2. Data Dictionary
	- 3. Internal Subprograms
- 1. Declarations 4 subsections
	- Derived type definitions
	- Derived types
	- Arrays
	- Scalars
	- *Alphabetize* the variable names of each basic type

## *Modules*

- Data Dictionary
	- Derived types first, *alphabetical* listing of variables, regardless of basic type

daho National Laboratory

- Remaining data in *alphabetical* order, regardless of basic type
- Module subprograms
	- Restrict to work on the *module's data*. EXAMPLES:
		- Constructor, destructor, restart writer, restart reader, calculations with module data
	- If any external data is needed, bring it in through call parameters.
		- No USE statements
		- If call sequence gets too long, remove subprogram from module.

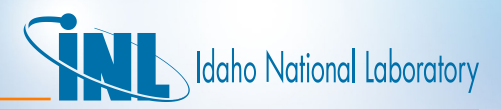

#### *Subprograms*

- Main subprograms vs. internal subprograms
	- Main subprogram has the contains statement
- Main description, declarations, dictionary, body, internal routines
	- Description: documentation of purpose, author, date
	- Declarations: Same order/alphabetization rule as modules
	- Data Dictionary: Same as modules
- Body of main subprogram
	- Outline style comments precede each major structured programming block of coding.
	- Outline major sub-blocks. Explain important points too.
	- Long sections of coding, particularly pre-compiler protected code, can be made into internal subprograms
	- NO restriction on USE statements in MAIN subprograms

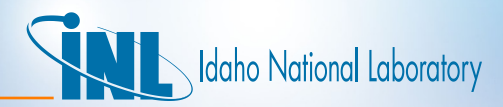

#### *Subprograms*

- Internal subprograms
	- Description required
	- Author and date optional (normally not needed)
	- Declarations, dictionary (or local variables), and body rules the same as for main subroutine
	- Place needed USE statements into containing program unit:
		- Main subprogram or Module declarations
		- Helps various debugging/maintenance efforts

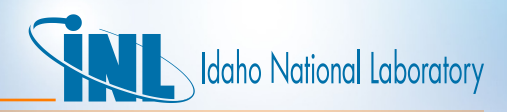

#### *Source Code Programming*

- Employ ANSI Standard FORTRAN *only* 
	- No compiler extensions such as real do loop indices
- No obsolescent Fortran or any of the following:
	- Equivalence, common, bit-packing, backward go-to, etc.
- Use error trapping on read, write, open, allocate, deallocate statements
- Memory leak prevention
	- Test *before* allocating and deallocating
	- Deallocate from bottom up
- Initialization: Nullify all pointers and initialize all variables ASAP
- No allocate or deallocate in transient (except reflood).

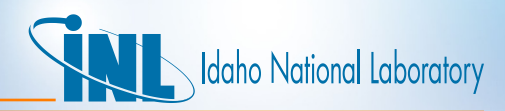

#### *Source Code Format*

- F90+ continuation mark >= 5 spaces after last non-blank
- Lower case except in comments and *camelBack* variable names.
- Spaces *around* =/::/+/-/comparator signs and *after* keywords and commas (except inside array references)
- Indentation: 0 spaces for continuation lines, 2 for sub-blocks.
- Precompiler directives: OpenMP, Vector, and CPP/FPP/GPP only
	- !\$omp, !cdir\$, #ifdef, #ifndef, #endif, #else, #include
- Use same documentation as for modules and additionally:
	- Subprograms place "Executable Code" comment before first such line
	- Document important/tricky points for the next guy, he may be you!

# Jaho National Laboratory

## *Code Behavior*

- Goals
	- If possible, process all input, using defaults to replace user errors, and give user good messages.
	- Code should detect inability to proceed, write a message, and stop on its own; not abort with a core dump or hang the machine.
- Messages (input and elsewhere):
	- Error Messages start with "0\*\*\*\*\*\*\*\*"
		- Identify the source (input card, fluid property, file, etc.) as specifically as possible (Word on card, quantity, filename, etc.)
	- Warning Messages start with "0\$\$\$\$\$\$\$\$"
		- Ignored input, replacement cards, replacement values, etc.
	- Informational Messages have no special start
		- Input edits, output edits, status of transient, etc.

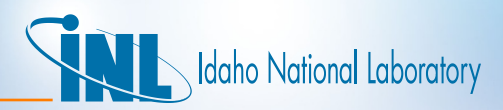

#### *Code Behavior*

- File Operations
	- Do not overwrite special files: input, property, restart, printedoutput (the last one has a special command line override)
	- Issue error message (screen and output file) if user:
		- Attempts to overwrite special file
		- Required input is not found
		- Set failure flag for graceful shutdown
	- Do not open or close files in the transient
		- Slows code and breaks parallel
- Input
	- A new card requires new (internal) subroutine, messages, & edit.
	- For errors, provide messages and, if possible, default values
	- If required input cannot be defaulted, give an error message and terminate immediately by calling "abort."

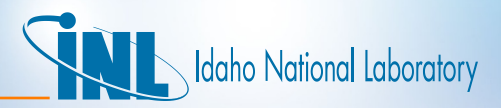

#### *Code Behavior*

- **Input Cases** 
	- Be careful that new data is deallocated at the end of a case, and at start of next case, re-allocated and re-initialized
	- If there is an error in a previous case that set the fail flag, don't run.
- Run Termination
	- Immediate failure set fail flag, write message, call abort.
		- Used if proceeding would cause a core dump. E.G.
			- File unavailable, out of memory/time, machine hang, singular coefficient matrix, variable has impossible value
	- Graceful failure set fail flag, write error message, proceed to end of section (input or transient) where diagnostics are printed.
		- Allows final dump on output files.
	- Normal Termination final writes, deallocate memory, close files

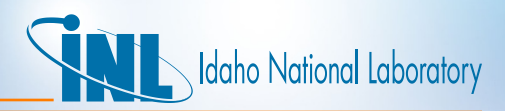

#### *Code Behavior: Code Output*

- Printed output file, outdta
	- Add new output to appropriate section (volume data in volume output block of major edit, minor edits in minor edit area, etc.)
	- For significantly different data, create it in an appropriate spot
		- E.G. Coriolis Effect would go in TH area
	- Coding goes in MAJOUT or IMIEDT
- Restart
	- Add new data to the read and write subroutines of the appropriate module(s).
- New files
	- Ensure naming (command line, input card, default), file open and close, output control (from DTSTEP)

# daho National Laboratory

# *Testing*

- For new subroutine, develop a unit testing program to call and test it
- Develop one or more test cases that test it from within RELAP5-3D
- Run installation test suite:
	- Make sure it affects no other calculations, unless it is supposed to
	- If it should affect calculations (bug fix, model improvement), justify that it does so correctly.
- INL runs additional test suites when code updates are added.
	- Developmental Assessment
	- Verification Test Suite
	- DTSTEP Test Matrix
	- Others

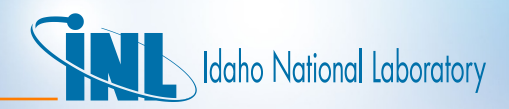

#### *Documentation*

- See RIUS 2011 "RELAP5-3D Architecture and Style" for details.
- See G Mesina, "RELAP5-3D Developer Guidelines and Programming Practices," Revision 1, INL/EXT-13-29228, June 2013.
- It will become part of Vol. 8 of the RELAP5-3D manuals when that is produced.